## Matrix Multiplication

Mark Greenstreet

CpSc 418 – Feb. 26, 2016

#### Outline:

- Sequential Matrix Multiplication
- Parallel Implementations, Performance, and Trade-Offs.

### The Midterm

statistics

```
87.4
                40 < G < 45
mean
median
        87.5
                70 < G < 75
                75 \le G < 80
                               *****
         10.4
std
                80 \le G < 85
                               *****
                85 \le G < 90
                90 \le G < 95
                95 \le G < 100
               100 \le G \le 101
```

Other remarks:

## **Objectives**

Apply concepts of algorithm analysis, parallelization, overhead, and performance measurement to a real problem.

- Design sequential and parallel algorithms for matrix multiplication.
- Analyse algorithms and measure performance.
- Identify bottlenecks and refine algorithms.

## Matrix representation in Erlang

- I'll represent a matrix as a list of lists.
- For example, the matrix

is represented by the Erlang nested-list:

```
[ [1, 2, 3, 4]
 [1, 4, 9, 16]
 [1, 8, 27, 64] ]
```

- The empty matrix is [].
  - This means my representation can't distinguish between a 2 × 0 matrix, a 0 × 4 matrix, and a 0 × 0 matrix.
  - ► That's OK. This package is to show some simple examples.
  - I'm not claiming it's for advanced scientific computing.

## Sequential Matrix Multiplication

```
mult(A, B) \rightarrow
   BT = transpose(B),
   lists:map(
       fun(Row_of_A) ->
          lists:map(
              fun(Col_of_B) ->
                 dot_prod(Row_of_A, Col_of_B)
             end, BT)
       end, A).
dot prod(V1, V2) ->
   lists:foldl(
       fun({X,Y},Sum) \rightarrow Sum + X*Y end,
       0, lists:zip(V1, V2)).
```

• Next, we'll use list comprehensions to get a more succinct version.

## Matrix Multiplication, with comprehensions

- [Expr(X) || X <- List] is equivalent to lists:map(fun(X) -> Expr(X) end, List).
- And you can do much more with comprhensions.
- See slides 23 and 24 for examples.

### Performance - Modeled

- Really simple, operation counts:
  - ► Multiplications: n\_rows\_a \* n\_cols\_b \* n\_cols\_a.
  - ► Additions: n\_rows\_a \* n\_cols\_b \* (n\_cols\_a 1).
  - ► Memory-reads: 2\*#Multiplications.
  - ► Memory-writes: n\_rows\_a \* n\_cols\_b.
  - ► Time is  $O(n_{rows_a * n_{cols_b * (n_{cols_a 1)})}$ , If both matrices are  $N \times N$ , then its  $O(N^3)$ .
- But, memory access can be terrible.
  - ► For example, let matrices a and b be 1000 × 1000.
  - Assume a processor with a 4M L2-cache (final cache), 32 byte-cache lines, and a 200 cycle stall for main memory accesses.
  - ▶ Observe that a row of matrix a and a column of b fit in the cache. (a total of  $\sim$ 40K bytes).
  - ▶ But, all of b does not fit in the cache (that's 8 Mbytes).
  - So, on every fourth pass through the inner loop, every read from b is a cache miss!
  - ▶ The cache miss time would dominate everything else.
- This is why there are carefully tuned numerical libraries.

### Performance - Measured

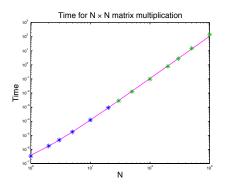

- Cubic of best fit:  $T = (107N^3 + 134N^2 + 173N 32)$ ns.
- Fit to first six data points.
- Cache misses effects are visible, for N=1000:
  - ightharpoonup model predicts T = 107seconds,
  - but the measured value is T = 142seconds.

# **Tiling Matrices**

## Parallel Algorithm 1

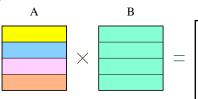

- Parallelize the outer-loop.
- Each iteration of the outer-loop multiplies a row of A by all of B to produce a row of A x B.
- Divide A (and B) into blocks.
- Each processor sends its blocks of B to all of the the other processors.
- Now, each processor has a block of rows of A and all of B. The processor computes it's part of the product to produce a block of rows of C.
- Note: OpenMP does this kind of parallelization automatically.

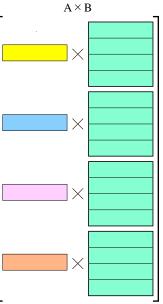

## Parallel Algorithm 1 in Erlang

```
% mult(W, Key, Key1, Key2) – create a matrix associated with Key
    that is the product of the matrices associated with Key1 and Key2.
mult1(W, Key, Key1, Key2) ->
  Nproc = workers:nworkers(W),
  workers:update(W, Key,
    fun(PS, I) \rightarrow
      A = workers:get(PS, Key1), % my rows of A
      B = workers:get(PS, Key2), % my rows of B
       [WW ! \{B, I\} | | WW <- W], % send my rows of B to everyone
      B_full = lists:append( % receive B from everyone
         receive {BB, J} -> BB end
            | | J <- lists:seq(1, Nproc) | ),
      matrix:mult(A, B_full) % compute my part of the product
    end
```

## Performance of Parallel Algorithm 1 – Modeled

- CPU operations: same total number of multiplies and adds, but distributed around P processors. Total time:  $O(N^3/P)$ .
- Communication: Each processors sends (and receives) P-1 messages of size  $N^2/P$ . If time to send a message is  $t_0+t_1*M$  where M is the size of the message, then the communication time is

$$(P-1)\left(t_0+t_1\frac{N^2}{P}\right)=O(N^2+P),$$
 but, beware of large constants  
=  $O(N^2),$   $N^2>P$ 

- Memory: Each process needs  $O(N^2/P)$  storage for its block of A and the result. It also needs  $O(N^2)$  to hold all of B.
  - ► The simple algorithm divides the computation across all processors, but it doesn't make good use of their combined memory.

## Performance of Parallel Algorithm 1 – Measured

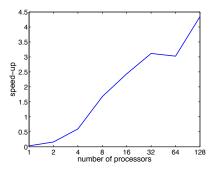

# Parallel Algorithm 2 (illustrated)

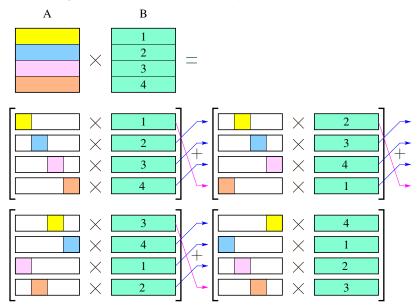

14 / 22

## Parallel Algorithm 2 (code sketch)

- Each processor first computes what it can with its rows from A and B.
  - ▶ It can only use N/P of its columns of its block from A.
  - It uses its entire block from B.
  - We've now computed one of P matrices, where the sum of all of these matrices is the matrix AB.
- We view the processors as being arranged in a ring,
  - ► Each processor forwards its block of *B* to the next processor in the ring.
  - Each processor computes an new partial product of AB and adds it to what it had from the previous step.
  - ► This process continues until every block of *B* has been used by every processor.

15 / 22

## Algorithm 2, Erlang

```
par matrix mult2(ProcList, MyIndex, MyBlockA, MyBlockB) ->
   NProcs = length(ProcList),
   NRowsA = length(A),
   NColsB = length(hd(B)), % assume length(B) > 0
  ABlocks0 = rotate(MyIndex, blockify_cols(A, NProcs)),
  PList = rotate(NProcs - (MyIndex-1),
                  lists:reverse(ProcList)),
  helper (ProcList, ABlocks, MyBlockB,
          matrix:zeros(NRowsA, NColsB)).
helper([P head | P tail], [A head | A tail], BBlock, Accum) ->
   if A tail == [] -> ok;
     true -> P head ! BBlock
   end,
  Accum2 = matrix:add(Accum, matrix:mult(A head, BBlock)),
   if A tail == [] -> Accum2;
     true ->
         helper(P tail, A tail,
                receive BBlock2 -> BBlock2 end, Accum2)
   end.
```

## Algorithm 2 – notes on the Erlang code

- blockify\_cols(A, NProcs) produces a list of NProcs matrices.
  - ► Each matrix has NRowsA rows and NColsA columns,
  - ▶ where NColsA is the number of columns of MyBlockA.
  - ▶ Let A(MyIndex, j) denote the  $j^{th}$  such block.
- o rotate(N, List) ->
   {L1, L2} = lists:split(N, List),
   L2 ++ L1.
- The algorithm is based on the formula:

$$C(\text{MyIndex},:) = \sum_{j=1}^{\text{NProcs}} A(\text{MyIndex},j) * B(j,:)$$

## Performance of Parallel Algorithm 2

- CPU operations: Same as for parallel algorithm 1: total time:  $O(N^3/P)$ .
- Communication: Same as for parallel algorithm 1:  $O(N^2 + P)$ .
  - ▶ With algorithm 1, each processor sent the same message to P − 1 different processors.
  - ▶ With algorithm 2, for each processor, there is one destination to which it sends P − 1 different messages.
  - Thus, algorithm 2 can work efficiently with simpler interconnect networks.
- Memory: Each process needs  $O(N^2/P)$  storage for its block of A, its current block of B, and its block of the result.
  - ▶ Note: each processor might hold onto its original block of *B* so we still have the blocks of *B* available at the expected processors for future operations.
- Do the memory savings matter?

## Bad performance, pass it on

- Consider what happens with algorithm 2 if one processor, P<sub>slow</sub> takes a bit longer than the others one of the times its doing a block multiply.
  - ► *P*<sub>slow</sub> will send it's block from *B* to its neighbour a bit later than it would have otherwise.
  - Even if the neighbour had finished its previous computation on time, it won't be able to start the next one until it gets the block of B from P<sub>slow</sub>.
  - Thus, for the next block computation, both P<sub>slow</sub> and its neighbour will be late, even if both of them do their next block computation in the usual time.
  - In other words, tardiness propagates.
- Solution: forward your block to you neighbour before you use it to perform a block computation.
  - This overlaps computation with communication, generally a good idea.
  - We could send two or more blocks ahead if needed to compensate for communication delays and variation in compute times.
  - ► This is a way to save time by using more memory.

### Even less communication

- In the previous algorithms, computate time grows as  $N^3/P$ , while communication time goes as  $(N^2 + P)$ .
- Thus, if N is big enough, computation time will dominate communication time.
- There's not much we can do to reduce the number of computations required (I'll ignore Strassen's algorithm, etc. for simplicity).
- If we can use less communication, then we won't need our matrices to be as huge to benefit from parallel computation.

## Summary

- Matrix multiplication is well-suited for a parallel implementation.
- Need to consider communication costs.
- Connection of theory with actual run time is pretty good:
  - But the matrices have to be big enough to amortize the communication costs.
- In future lectures, may look an how to further reduce communication

#### **Preview**

### February 29: GPU Introduction

Reading: "The GPU Computing Era", http://dx.doi.org/10.1109/MM.2010.41

**March 2: GPU Programming** 

Reading: Programming Massively Parallel Processors, Chap. 3

## List Comprehensions, practice examples

Use list comprehensions to implement Erlank functions for the following problems:

- double(List) -> lists:map(fun(X) 2\*X end, List).
   Replace lists:map with an Erlang expression that uses a comprehension.
- divisible (K, List) -> lists:filter(fun(N) (N rem K) == 0 end, List).
   Returns the list of all elements of List that are divisible by K.
- qsort([]) -> []; qsort(List1) -> List2.

  Use two list comprehensions, one to find the elements of List1
  that are less than or equal to hd(List1), and another to find the
  elements that are greater than hd(List1). Sort these two with
  recursive calls to qsort and concatenate the results using ++.

## List Comprehensions, one more practice problem

```
pythag (ListX, ListY) -> ListP. ListX and ListY are lists of integers. ListP consists of all tuples \{X, Y\} Y is an element of ListY, and \sqrt{X^2 + Y^2} is an integer. where X is an element of ListX, Y is an element of ListY, and X \le Y is an integer. Here's a function that tests whether or not an integer is a perfect square:
```

```
is_square(N, [Lo, Hi]) ->
    Mid = (Lo + Hi) div 2,
    MidSq = Mid*Mid,
    if
        (MidSq == N) -> true;
        (Lo >= Hi) -> false;
        (MidSq > N) -> is_square(N, [Lo, Mid]);
        (MidSq < N) -> is_square(N, [Mid+1, Hi])
    end.
```